# **POLITIQUE D'UTILISATION DES COOKIES**

# **1) Qu'est-ce qu'un cookie ?**

Un cookie est un petit fichier qui est placé sur votre terminal (ordinateur, téléphone portable, montre connectée, tablette, …) lorsque vous consultez les pages de notre site. Il permet de lire certaines informations liées à votre terminal ou à votre comportement sur le site, telles que vos préférences ou vos identifiants de session. Ces informations peuvent être nécessaires pour vous garantir l'accès au site.

Prosol Gestion est soucieuse de garantir le respect de votre vie privée. C'est pourquoi nous utilisons les cookies dans les limites et conditions prévues par la réglementation et la CNIL.

Si vous avez des questions ou commentaires, veuillez nous contacter à l'adresse mail suivante : dpo@gfit.fr.

# **2) Quels cookies sont utilisés sur notre site ? Pourquoi ? Pendant combien de temps ?**

Les cookies peuvent être déposés par Prosol Gestion ou par des tiers. Dans cette hypothèse, nous vous indiquons l'identité de ces tiers et vous communiquons un lien vers leur politique de confidentialité.

Les cookies utilisés peuvent être de différentes sortes : il peut s'agir de cookies techniques ou de fonctionnalité, de cookies d'ergonomie et de cookies de mesure d'audience.

Vous pouvez modifier vos préférences à tout moment grâce à notre gestionnaire de cookies ou en utilisant les paramètres de votre navigateur.

# - **Les cookies techniques ou de fonctionnalité**

Ces cookies sont strictement nécessaires au site pour fonctionner de manière optimale. Conformément à la réglementation applicable, leur utilisation ne nécessite par le recueil de votre consentement.

Les cookies techniques ou de fonctionnalité que nous utilisons sont les suivants :

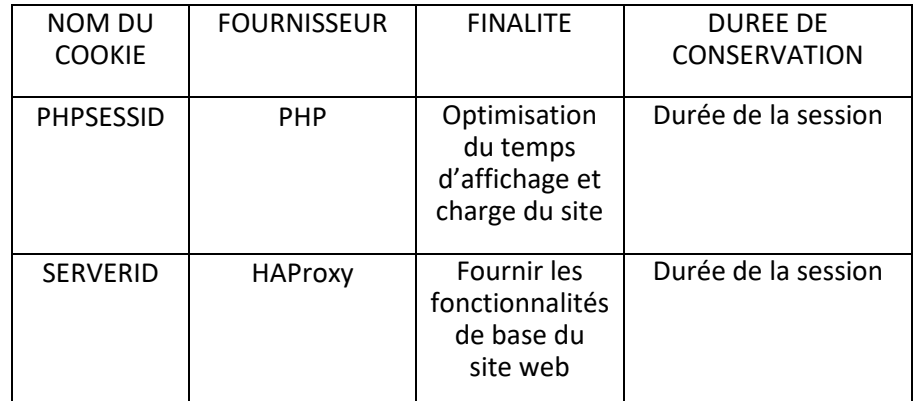

# Les cookies de mesure d'audience

Ces cookies recueillent des informations sur la façon dont les visiteurs utilisent le site. Par exemple, le nombre de visites ou les pages les plus visitées, ce qui nous permet d'améliorer les fonctionnalités du site afin de l'adapter à vos attentes.

Certains cookies de mesures d'audience sont exemptés de consentement

C'est le cas des cookies pour lesquels :

- La finalité est limitée à la seule mesure de l'audience du site ;
- Le suivi global de votre navigation n'est pas possible ;
- Les données statistiques qui en résultent sont anonymes ;
- Les éventuelles données à caractère personnel collectées par leur biais ne peuvent pas être recoupées avec d'autres traitements ni transmises à des tiers.

Toutefois, vous pouvez vous opposer à l'utilisation de ces cookies et les supprimer à tout moment en utilisant les paramètres de votre navigateur. Dans cette hypothèse, votre expérience utilisateur risque d'être dégradée.

D'autres cookies de mesure d'audience peuvent être utilisés sur le site avec votre consentement préalable.

La liste de ces cookies est la suivante :

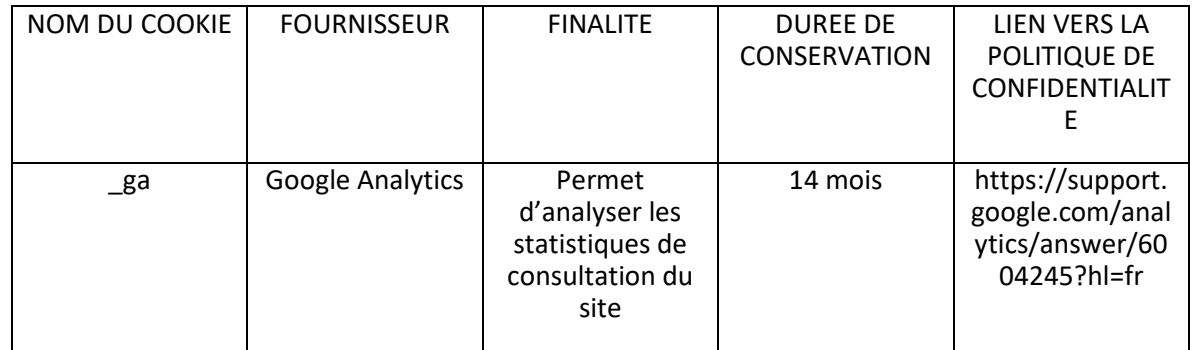

# Les cookies de partage sur les réseaux sociaux

Les cookies de partage sur les réseaux sociaux permettent d'améliorer votre expérience sur notre site, de partager des contenus sur les réseaux sociaux, de consulter nos pages sur les réseaux sociaux et de rendre la consultation du site plus conviviale. Ils sont soumis au recueil de votre consentement préalable.

La liste de ces cookies est la suivante :

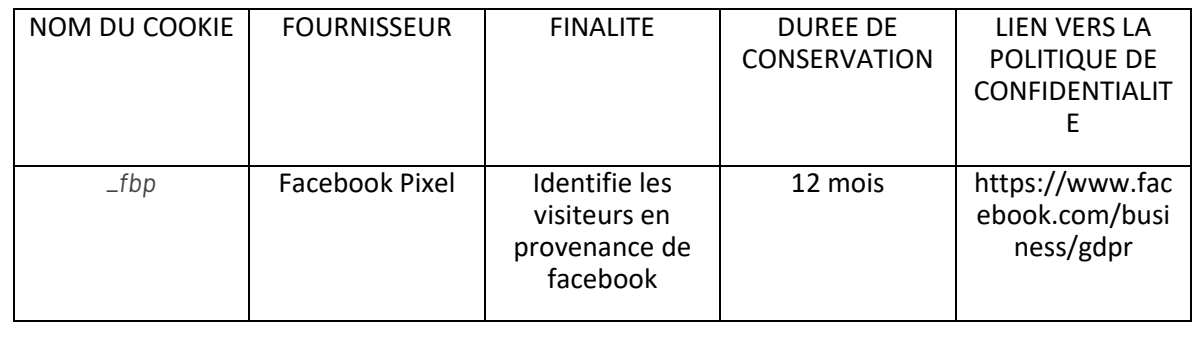

# **3) Quelle est la durée de vie d'un cookie ?**

Chaque cookie a une durée de vie limitée. A l'issue de cette durée, les cookies seront supprimés de votre navigateur.

Dans l'hypothèse où vous retirez votre consentement ou vous opposez aux cookies avant la fin de ce délai, les cookies seront immédiatement supprimés de votre navigateur.

## 4) **Existe-t-il un lien entre les cookies et les données à caractère personnel ?**

Certaines des données qui sont collectées au moyen des cookies sont des données à caractère personnel vous concernant (ex : votre adresse IP, votre identifiant MAC).

Nous vous invitons à consulter notre Politique de Confidentialité afin d'obtenir toutes les informations relatives aux traitements que nous effectuons concernant vos données à caractère personnel.

Lorsque les cookies sont fournis par des tiers, l'acceptation de ces cookies peut entraîner un traitement de vos données à caractère personnel effectué par ces tiers. Pour en savoir plus, nous vous invitons à consulter les Politiques de confidentialité de ces tiers.

La liste des tiers pouvant utiliser des cookies sur notre site est la suivante :

Google Analytics : https://support.google.com/analytics/answer/6004245

Facebook : (https://www.facebook.com/policies/cookies/)

Linkedin : (https://fr.linkedin.com/legal/cookie-policy?)

Instagram : (https://fr-fr.facebook.com/help/instagram/1896641480634370)

#### **5) Comment s'opposer aux cookies ?**

Il existe 2 solutions pour vous opposer aux cookies à tout moment.

- Pour les cookies fondés sur votre consentement : Vous pouvez utiliser notre module de paramétrage des cookies.
- Pour tous les cookies : Vous pouvez modifier le paramétrage de votre navigateur internet pour vous opposer à l'ensemble des cookies ou seulement à certains d'entre eux. Les règles de paramétrage sont différentes en fonction du navigateur utilisé.

#### **FIREFOX**

Cliquez sur le bouton « menu » en haut à droite de la fenêtre ouverte symbolisé par trois traits horizontaux

Sélectionnez le menu « Options »

Cliquez sur l'onglet « Vie privée et sécurité »

Dans la rubrique « Vie privée », sélectionnez le mode « personnalisée »

Cochez la case « cookies »

Vous pouvez affiner vos préférences en utilisant le menu déroulant qui s'affiche à droite de la case « cookies »

### **INTERNET EXPLORER**

Accédez au menu « Outils » symbolisé par une roue

Cliquez sur « Options Internet »

Cliquez sur l'onglet "Confidentialité"

Cliquez sur "Avancé"

Sélectionnez vos préférences

Sauvegardez vos préférences en cliquant sur « OK »

## **GOOGLE CHROME**

Cliquez sur l'icône « Menu » symbolisé par trois points

Cliquez sur l'onglet « Paramètres »

Dans la rubrique « Confidentialité et sécurité », cliquez sur « Cookies et autres données des sites »

Sélectionnez vos préférences

# **SAFARI**

Dans Safari, cliquez sur « Safari », puis « Préférences »

Cliquez sur l'icône « Confidentialité »

Vous pouvez « Empêcher le suivi » pour demander aux sites web de ne plus vous suivre et « Bloquer les cookies » pour supprimer les cookies déjà déposés dans votre navigateur

# **6) Plus d'informations sur les cookies**

Nous vous invitons à consulter les rubriques consacrées aux cookies sur site de la CNIL https://www.cnil.fr/fr/cookies-et-autres-traceurs